# **Oracle® Retail Merchandising System**

Release Notes

Release 13.2.4

March 2012

Oracle Retail Merchandising System (RMS) Release 13.2.4 is a patch release for RMS 13.2. RMS 13.2.4 includes selected defect fixes and enhancements for RMS 13.2 code, as well as fixes and enhancements for Oracle Retail Fiscal Management (ORFM).

Oracle Customer Support investigates submitted issues assuming that all released updates have been applied. It is the customer's decision when to apply a new release; however, delays in applying updates can complicate the support process.

#### **RMS Localized for Brazil**

The Oracle Retail Fiscal Management (ORFM) module is an optional module for RMS 13.2 to support Brazil localization and the particular tax requirements of Brazil. For more information, see ["Brazil Localization and Oracle Retail Fiscal Management"](#page-6-0) later in this document.

# **About Patch Releases**

Oracle Retail patch releases are periodic releases that can include the following:

- New defect fixes and product enhancements
- All of the defect fixes and enhancements that have been released through bundled hot fix releases since the last patch release

**Note:** Customers can choose whether to apply bundled hot fix releases, or wait for the next patch release. You must apply this patch release to upgrade your installation to the currently supported level:

- Customers who have applied all bundled hot fix releases must apply all new defect fixes and enhancements included in the patch release.
- Customers who have not applied bundled hot fix releases can instead apply the patch release, which also includes the fixes and enhancements from the bundled hot fix releases.

Documentation for patch releases includes the following:

New and updated guides (for example, operations and user guides) that apply to the patch release level. These documents include all updates made since the last patch release. Documents revised for this patch release supersede and replace all previous document versions. See "[Related Documentation](#page-5-0)" for a list of the documents published for RMS 13.2.4.

# ORACLE®

- Defect reports for new fixes and enhancements for the patch release.
- Defect reports for all bundled hot fix releases since the last patch release.
- All document versions that were released with bundled hot fix releases.

**Note:** Documentation is separated into folders that are identified by release numbers. Documents for bundled hot fix releases are provided again as a historical record of the changes made since the last patch release. Always refer to the most recent document versions that apply to the release level you have installed.

See the *Oracle Retail Merchandising System Installation Guide* for Release 13.2.4 for instructions about how to apply the defect fixes and enhancements that you have not already applied.

# **Hardware and Software Requirements**

See the *Oracle Retail Merchandising System Installation Guide* for information about the following:

- Hardware and software requirements
- Oracle Retail application software compatibility

# **Applying the Patch Release**

Before applying the RMS 13.2.4 patch release, be sure that:

- RMS 13.2 has been installed
- Patch releases RMS 13.2.1 through 13.2.3 have been applied

Before applying the new files over your code:

- Note whether any modules have been customized. If so, the customizations must be reapplied to the new version of the module, or the fix may need to be applied to the custom version of the code.
- Copy the original files to a different directory before you copy over them, in case you need to refer to them at a later date.

# **Running Scripts**

Back up data before running any script, because the scripts provided *do not* preserve data. See defect reports for details.

Check with your database administrator to determine whether your database should be analyzed after a script is run. In many cases, analysis of the database is necessary to take advantage of new or modified indexes intended to improve performance of the application.

# **Integration Enhancements**

The following integration enhancements are included in Oracle Retail Merchandising System Release 13.2.4.

# **Oracle Retail Store Inventory Management (SIM) Integration**

### **Receipt Date Added for Direct Store Deliveries**

Direct store delivery receipt info sent from SIM to RMS did not have the receipt date as part of the message. Because of this, RMS defaulted the receipt date to VDATE. This is not always correct, because it is possible to post late receipts. The message is now modified to include a receipt date field.

### **Returns to Warehouse and Vendor from Unavailable Stock**

When RMS creates a return to vendor or warehouse from unavailable stock, SIM would only ship from available stock, and could not indicate on the appropriate messages that unavailable inventory was being sent. SIM then made inventory adjustments to move the unavailable inventory to available and the ship the return to vendor or warehouse with available inventory. This caused discrepancies in RMS, because the transaction was created for unavailable inventory, not available inventory. This is now resolved by adding inventory status in the message.

# **Technical Enhancements**

The following are technical enhancements for Oracle Retail Merchandising System Release 13.2.4.

# **Software Operating Environment Upgrades**

The following are enhancements to the software operating environment options for RMS 13.2.4:

■ Oracle JRockit R28 (Java 6)

RMS Release 13.2.4 is supported for use with the Oracle JRockit R28 implementation of Java 6 for Oracle Linux and Oracle Solaris 64-bit operating systems.

■ Oracle WebLogic Server 11g Release 1

RMS Release 13.2.4 is supported for use with Oracle WebLogic Server 11gR1 (10.3.4).

Oracle Forms 11g Release 1

RMS Release 13.2.4 is supported for use with Oracle Forms 11gR1 (11.1.1.4).

■ Oracle Internet Directory 11g Release 1

RMS Release 13.2.4 is supported for use with Oracle Internet Directory (OID) 11gR1 (11.1.1.5).

# <span id="page-3-0"></span>**Documentation Enhancements**

The following documents are available on the My Oracle Support Web site. Access My Oracle Support at the following URL:

https://support.oracle.com

#### *Oracle Retail Merchandising System and Store Inventory Management Integration Notes* **(ID 1424596.1)**

This paper highlights some specific functional best practices when integrating Oracle Retail Merchandising System (RMS) and Oracle Retail Store Inventory Management (SIM). Certain functionalities are not integrated between the applications and should be avoided or planned around. The list in this paper is not comprehensive.

## *RIB Integration Guide* **(ID 1277421.1 )**

The RIB Integration Guide is an HTML document that summarizes the Oracle Retail messaging integration by functional area. Each functional area (or message family) includes the publishing and subscribing application's components, message documents, and TAFR operations (if applicable).

# **Noteworthy Defect Fixes**

The following topics highlight:

- Noteworthy defect fixes and enhancements that are new for Release 13.2.4
- Noteworthy defect fixes and enhancements for bundled hot fix releases 13.2.3.1 through 13.2.3.3

All defect fixes for releases 13.2.3.1 through 13.2.3.3 are also included in Release 13.2.4 and can be applied through the installation of this patch release. See the *Oracle Retail Merchandising System Installation Guide* for Release 13.2.4 for instructions to apply the defect fixes and enhancements that you have not already applied.

The following are not complete lists. See the cross-reference spreadsheets and defect reports included with this release for complete lists and full details.

## **Release 13.2.4**

Numerous defect fixes and enhancements are included in the RMS 13.2.4 release. See the following defect reports for summaries of these changes:

- 13563494 Items and foundation data
- 13563502 Procurement
- 13563509 Inventory
- 13563515 Others

See **DEFECT MODULE XREF RMS 13.2.4.XLS** for a complete list of new defect fixes and enhancements for both RMS 13.2.4 and previous bundled hot fix releases.

## **Release 13.2.3.3**

The following are noteworthy defect fixes and enhancements that were provided in the RMS 13.2.3.3 release. These are also included in the RMS 13.2.4 patch. See **DEFECT MODULE XREF RMS 13.2.3.3.XLS** for a complete list of RMS 13.2.3.3 defect fixes.

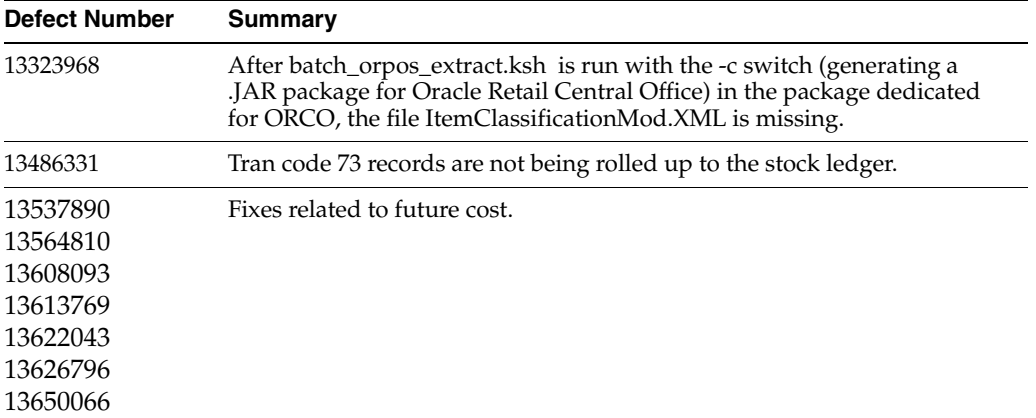

## **Release 13.2.3.2**

The following are noteworthy defect fixes and enhancements that were provided in the RMS 13.2.3.2 release. These are also included in the RMS 13.2.4 patch. See **DEFECT MODULE XREF RMS 13.2.3.2.XLS** for a complete list of RMS 13.2.3.2 defect fixes.

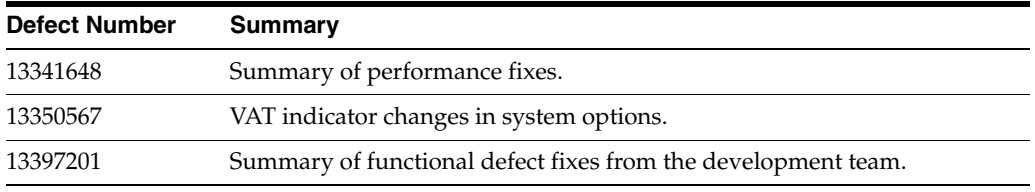

## **Release 13.2.3.1**

The following are noteworthy defect fixes and enhancements that were provided in the RMS 13.2.3.1 release. These are also included in the RMS 13.2.4 patch. See **DEFECT MODULE XREF RMS 13.2.3.1.XLS** for a complete list of RMS 13.2.3.1 defect fixes.

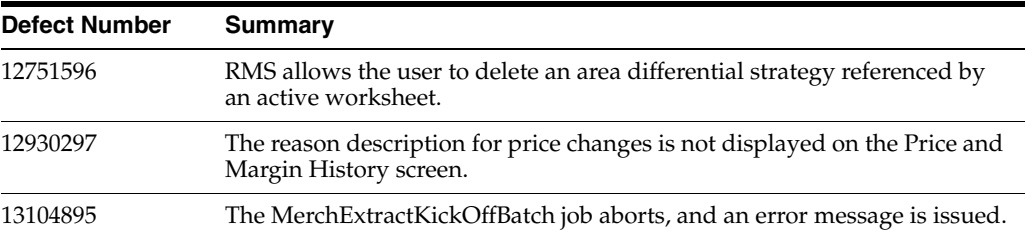

# <span id="page-5-0"></span>**Related Documentation**

For more information, see the following documents in the Oracle Retail Merchandising System Release 13.2.4 documentation set:

- **Oracle Retail Merchandising System Data Model**
- *Oracle Retail Merchandising System Installation Guide*
- *Oracle Retail Merchandising System Operations Guide*
- **Oracle Retail Merchandising System User Guide and online help**
- *Oracle Retail Merchandising Batch Schedule*
- **Oracle Retail Merchandising Implementation Guide**
- *Oracle Retail Sales Audit User Guide*
- *Oracle Retail POS Suite 13.4.1 / Merchandising Operations Management 13.2.4 Implementation Guide*

See also ["Documentation Enhancements](#page-3-0)."

# <span id="page-6-0"></span>**Brazil Localization and Oracle Retail Fiscal Management**

**Note:** This section of the Release Notes applies only if you have localized RMS for Brazil operations by installing the Oracle Retail Fiscal Management (ORFM) module.

# **Release History**

Oracle Retail Fiscal Management is an optional module of the RMS application. Not all RMS patch or bundled hot fix releases include ORFM updates.

- Release 13.2 was the original release of the ORFM module.
- Patch releases 13.2.1 through 13.2.3 included ORFM updates. These patches must be applied before you can apply this patch release to RMS and ORFM.
- Bundled hot fix release 13.2.3.2 also included updates to ORFM. This was the only bundled hot fix release that included ORFM updates. These updates are also included in Release 13.2.4 and can be applied by installing this release.

RMS bundled hot fix releases 13.2.3.1 and 13.2.3.3 did not include any updates to ORFM.

## **Functional Enhancements**

The following are functional enhancements in Oracle Retail Fiscal Management 13.2.4.

## **Full-Time Nota Fiscal Entry**

This functionality enables nota fiscal processing for stores and warehouses that ship and receive 24 hours a day, seven days a week. The Oracle Retail Integration Bus (RIB) and RMS application servers do not need not be turned off during the night. During nightly batch cycles, RMS forms are locked, ORFM processing is allowed, and messages are staged. After the batch cycle is completed, the staged messages are picked up by RMS to process shipment and receipt messages.

Oracle Retail Warehouse Management System (RWMS) and Oracle Retail Store Inventory Management (SIM) send receipt messages through RIB to RMS. In Brazil, fiscal and physical receiving are closely associated. ORFM matches the nota fiscal information against the receipt, and then RMS takes in the receipt. Calls to the external tax engine to calculate the tax on the receipt are based on the current weighted average cost. ORFM needs RMS to take in receipts at all times.

The ORFM user interface must be available during the batch cycle for the following reasons:

- So that the nota fiscal matching process can be completed and physical receipt can proceed
- For an outbound shipment, so that the nota fiscal can be approved and printed by a user

The ORFM user interface also calls the RMS consume logic that performs inserts, updates, and deletions on RMS tables.

The following changes are made to support full-time nota fiscal processing:

- A new RMS batch running status indicator has been added.
- Prepost jobs have been added to set the batch running status at the beginning and end of the RMS batch cycle.
- For Brazil-localized installation, the affected RIB subscribers are left on during the night. These subscribers are ASNOut, Transfer and PO Receiving, Return to Vendor (RTV), and Inventory Adjustment.
- The RMS forms application server is left on during the night. RMS forms are configured to 'not available during night' and ORFM forms are configured to 'available during night.'
- After messages are routed to ORFM, they are staged for RMS processing. A new Hold status was introduced for staged messages. This status indicates that a message was processed by ORFM but has not yet been processed by RMS.
- ORFM batch jobs have been introduced to process all staged messages in the proper sequence. This batch sequence runs after the normal RMS batch cycle is completed.

### **Prevalidating Nota Fiscal Documents**

In prior releases, it was required to create a schedule before a nota fiscal document was created in ORFM. There were no provisions to create a nota fiscal without associating it with the schedule, or to remove the nota fiscal association with a schedule. Electronic Data Interchange (EDI) nota fiscal documents were created through the user interface.

In this release, you can create and validate a nota fiscal without a schedule. You can link the nota fiscal to a new or existing schedule before it is submitted for receiving. You can also remove links to the schedule from existing nota fiscal documents. However, you cannot link or unlink new or existing nota fiscal documents after they are submitted for receiving. EDI nota fiscal documents are created through a batch process and not linked to any schedule. The batch process initiates the validation process for the documents created.

#### **Location Sequencing**

All inventory movements (store or a warehouse) are accompanied by nota fiscal documents in Brazil. The sequence of nota fiscal document numbers generated is controlled by ORFM for all exit operations.

Each location controls its own sequence based on the following fields:

- Documentation Type
- Serial/Sub-serials
- **Sequence**
- Effective date

It is a legal requirement that the nota fiscal number sequences range from 1 to 999999. They must be unique by location, sequence, and documentation type combination. The sequence restarts with the same serial number or a different serial number after the maximum number is reached. This functionality is set up manually in ORFM.

## **Generic/Non Localization Flexible Attribute Solution (LFAS) Attributes**

Before this release, fiscal attributes were maintained using LFAS. Fiscal attributes were used to make tax calls to TaxWeb and retrieve the taxes. There was an extendable structure to accommodate new future fiscal attributes, by sending these new fiscal attributes to TaxWeb in name/value pairs.

In this release, non-LFAS attributes (generic attributes) are defined in the LFAS metadata using custom scripts and the customer's setup validation routines at the entity/attribute group/attribute level for an entity. The Fiscal Reclassification screen is enhanced to include the old and new values for additional attributes defined by the customer.

## **Supporting Vendor Product Number (VPN)**

In previous releases, there was no provision to allow entry of a VPN during nota fiscal entry, either through the Fiscal Header form or EDI batch process. In this release, you can enter the VPN if the RMS number is unavailable. This is available during data entry from the NF Header form and the Fiscal Docs Find form. The corresponding item number of the VPN entered is fetched and displayed in the Item field on the forms.

## <span id="page-8-0"></span>**Documentation Enhancements**

The following documents are available on the My Oracle Support Web site. Access My Oracle Support at the following URL:

https://support.oracle.com

#### *Overview and Interfaces: Tax Vendor Integration* **(ID 1424048.1)**

Oracle chooses to integrate with a third party tax expert to delivery the Brazilian solution. Oracle has built the Retail Tax Integration layer (RTIL) as the key integration component to support the integration of Oracle suite of products with external tax vendors. This paper addresses the RTIL integration interfaces with TaxWeb, providing guidance on the typical integration interfaces and operations that must be supported by other tax solutions in the Brazilian market.

#### *Oracle Retail Fiscal Management/RMS Brazil Localization: Localization Flexible Attribute Solution (LFAS)* **(ID 1418509.1)**

This white paper addresses the definition of custom attributes in the localization flexible attribute solution (LFAS) and enables retailers to perform data conversion changes. You can add several new custom attributes to items and suppliers through non-base LFAS for Brazil and extend Retail Tax Integration Layer (RTIL) through Oracle Retail Merchandising System (RMS), and the Oracle Retail Fiscal Management (ORFM) system.

# **Noteworthy ORFM Defect Fixes**

The following topics highlight:

- Noteworthy defect fixes and enhancements that are new for Release 13.2.4
- Noteworthy defect fixes and enhancements for bundled hot fix release 13.2.3.2

All defect fixes for Release 13.2.3.2 are also included in Release 13.2.4 and can be applied through the installation of this patch release.

### **Release 13.2.4**

ORFM was creating an outbound nota fiscal incorrectly for a shipment that had multiple items with different weight units of measure (UOM).

ORFM now works as intended for all the items having different UOMs in the shipment. Brazil uses the metric system, and the nota fiscal shows 'KG' as the UOM at the header. The total weight is calculated in KG regardless of different UOMs for the items.

See **DEFECT MODULE XREF ORFM 13.2.4.XLS** and the defect reports for a complete list of defect fixes and enhancements for ORFM 13.2.4, including those from the previous bundled hot fix release.

#### **Release 13.2.3.2**

The following defect fixes and enhancements were included in ORFM bundled hot fix release 13.2.3.2. See the defect reports and **DEFECT MODULE XREF ORFM 13.2.3.2.XLS** for details.

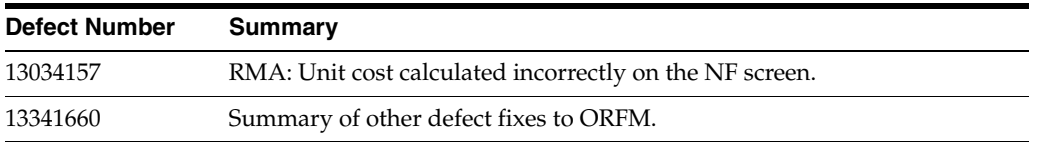

## **Known Issues**

The following are known issues for Oracle Retail Fiscal Management 13.2.4.

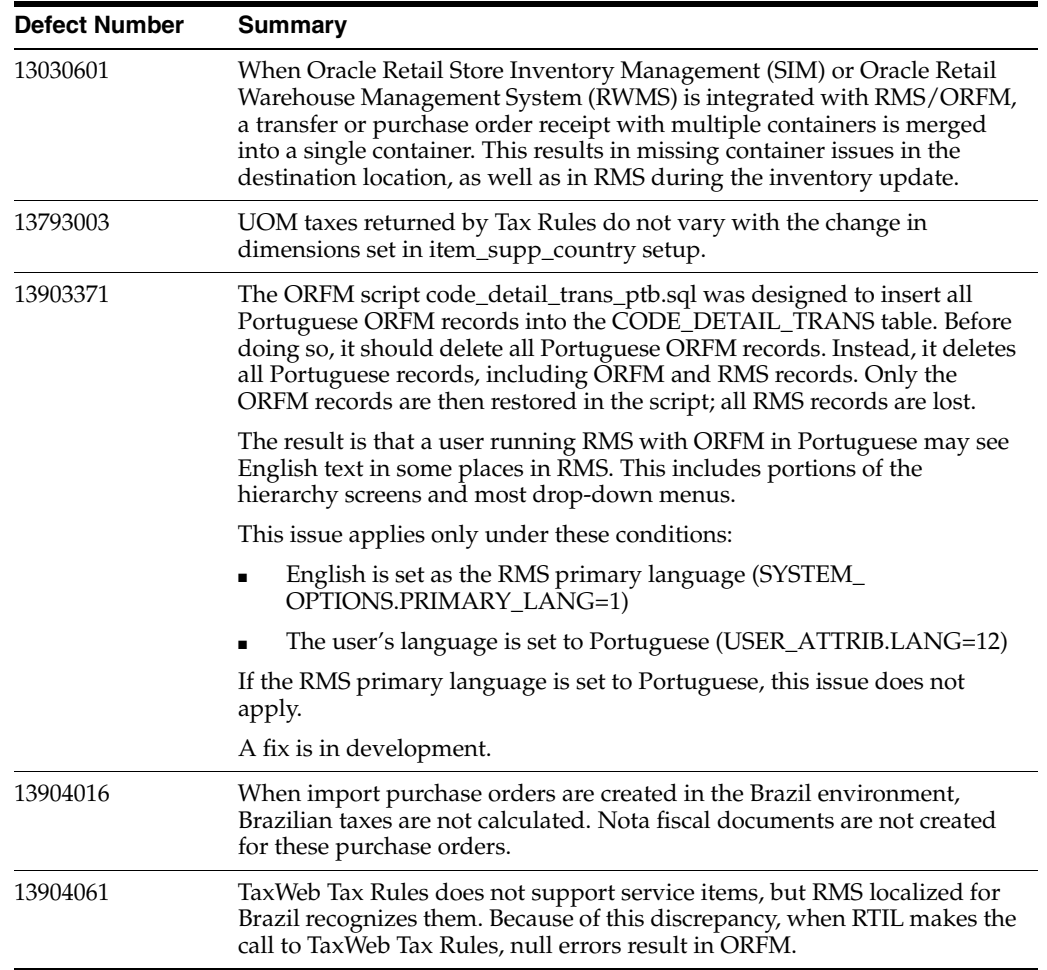

## **ORFM Related Documentation**

For more information, see the following documents in the Oracle Retail Fiscal Management Release 13.2.4 documentation set:

- *Oracle Retail Fiscal Management Data Model*
- *Oracle Retail Fiscal Management User Guide* and online help
- *Oracle Retail Fiscal Management / RMS Brazil Localization Implementation Guide*
- *Oracle Retail Fiscal Management and Brazil Localization Installation Guide*
- *Oracle Retail Merchandising System / Sales Audit Brazil Localization User Guide*

See also ["Documentation Enhancements](#page-8-0)."

#### Oracle® Retail Merchandising System Release Notes, Release 13.2.4

#### Copyright © 2012, Oracle and/or its affiliates. All rights reserved.

This software and related documentation are provided under a license agreement containing restrictions on use and disclosure and are protected by intellectual property laws. Except as expressly permitted in your license agreement or allowed by law, you may not use, copy, reproduce, translate, broadcast, modify, license, transmit, distribute, exhibit, perform, publish, or display any part, in any form, or by any means. Reverse engineering,<br>disassembly, or decompilation of this software, unless required by law fo

The information contained herein is subject to change without notice and is not warranted to be error-free. If you find any errors, please report them to us in writing.

If this software or related documentation is delivered to the U.S. Government or anyone licensing it on behalf of the U.S. Government, the following notice is applicable:

U.S. GOVERNMENT RIGHTS Programs, software, databases, and related documentation and technical data delivered to U.S. Government customers are "commercial computer software" or "commercial technical data" pursuant to the applicable Federal Acquisition Regulation and agency-specific supplemental regulations. As such, the use, duplication, disclosure, modification, and adaptation shall be subject to the restrictions and license terms set forth in the applicable Government contract, and, to the extent applicable by the terms of the Government contract, the additional rights set forth in FAR 52.227-19, Commercial Computer Software License (December 2007). Oracle USA, Inc., 500 Oracle Parkway, Redwood City, CA 94065.

This software is developed for general use in a variety of information management applications. It is not developed or intended for use in any inherently dangerous applications, including applications which may create a risk of personal injury. If you use this software in dangerous applications, then you shall be responsible to take all appropriate fail-safe, backup, redundancy, and other measures to ensure the safe use of this software. Oracle Corporation and its affiliates disclaim any liability for any damages caused by use of this software in dangerous applications.

Oracle is a registered trademark of Oracle Corporation and/or its affiliates. Other names may be trademarks of their respective owners.

This software and documentation may provide access to or information on content, products, and services from third parties. Oracle Corporation and its affiliates are not responsible for and expressly disclaim all warranties of any kind with respect to third-party content, products, and services. Oracle Corporation and its affiliates will not be responsible for any loss, costs, or damages incurred due to your access to or use of third-party content, products, or services.

#### **Value-Added Reseller (VAR) Language**

#### **Oracle Retail VAR Applications**

The following restrictions and provisions only apply to the programs referred to in this section and licensed to you. You acknowledge that the programs may contain third party software (VAR applications) licensed to Oracle. Depending upon your product and its version number, the VAR applications may include:

(i) the **MicroStrategy** Components developed and licensed by MicroStrategy Services Corporation (MicroStrategy) of McLean, Virginia to Oracle and imbedded in the MicroStrategy for Oracle Retail Data Warehouse and MicroStrategy for Oracle Retail Planning & Optimization applications.

(ii) the **Wavelink** component developed and licensed by Wavelink Corporation (Wavelink) of Kirkland, Washington, to Oracle and imbedded in Oracle Retail Mobile Store Inventory Management.

(iii) the software component known as **Access Via™** licensed by Access Via of Seattle, Washington, and imbedded in Oracle Retail Signs and Oracle Retail Labels and Tags.

(iv) the software component known as **Adobe Flex™** licensed by Adobe Systems Incorporated of San Jose, California, and imbedded in Oracle Retail Promotion Planning & Optimization application.

You acknowledge and confirm that Oracle grants you use of only the object code of the VAR Applications. Oracle will not deliver source code to the VAR Applications to you. Notwithstanding any other term or condition of the agreement and this ordering document, you shall not cause or permit alteration of any VAR Applications. For purposes of this section, "alteration" refers to all alterations, translations, upgrades, enhancements, customizations or modifications of all or any portion of the VAR Applications including all reconfigurations, reassembly or reverse assembly,<br>re-engineering or reverse engineering and recompilations or reverse compilations You acknowledge that it shall be a breach of the agreement to utilize the relationship, and/or confidential information of the VAR Applications for purposes of competitive discovery.

The VAR Applications contain trade secrets of Oracle and Oracle's licensors and Customer shall not attempt, cause, or permit the alteration, decompilation, reverse engineering, disassembly or other reduction of the VAR Applications to a human perceivable form. Oracle reserves the right<br>to replace, with functional equivalent software, any of the VAR Applications